## **Table of Contents**

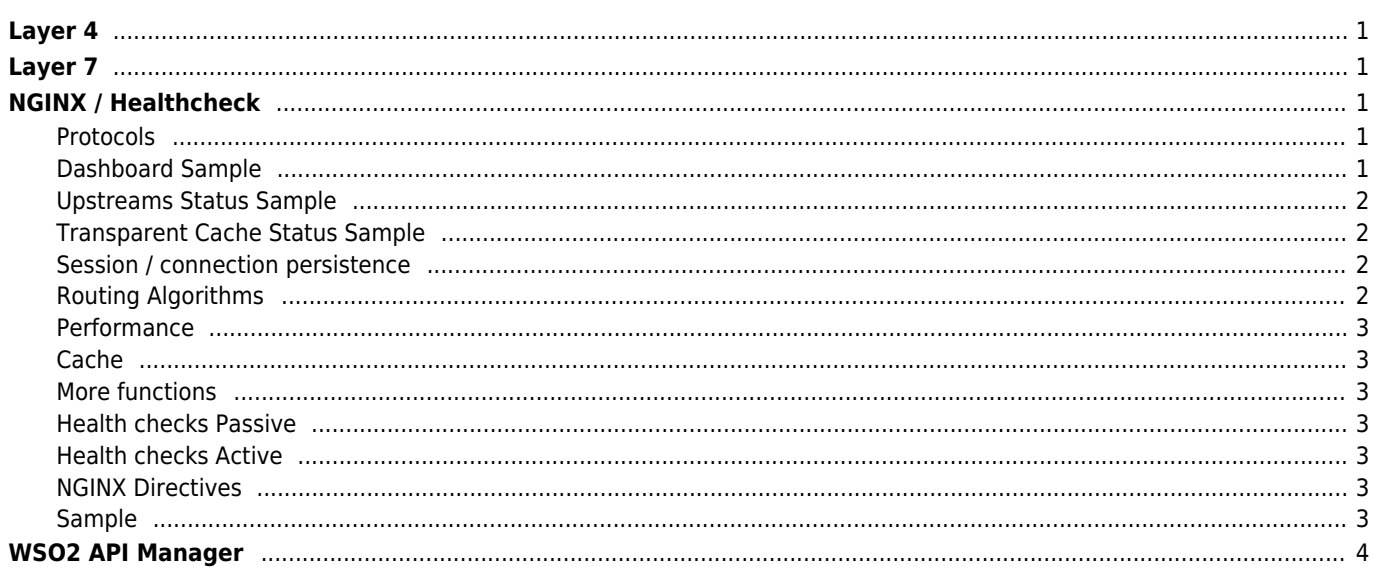

 $1/1\,$ 

## <span id="page-1-0"></span>**Layer 4**

A layer 4 load-balancer takes routing decision based on IPs and TCP or UDP ports.

# <span id="page-1-1"></span>**Layer 7**

# <span id="page-1-2"></span>**NGINX / Healthcheck**

[https://github.com/yaoweibin/nginx\\_upstream\\_check\\_module](https://github.com/yaoweibin/nginx_upstream_check_module) Full implementation needs NGINX Plus.

### <span id="page-1-3"></span>**Protocols**

Load balancing of HTTP / TCP connections

- HTTP/1.1, HTTP/2
- HTTPS
- WebSocket (MariaDB, PostgreSQL)
- IMAP, POP3, SMTP
- HLS, RTMP, DASH Video Support

Transparent encryption, transformation and cache on edge node.

URL content-based request routing

### **Dashboard Sample**

<span id="page-1-4"></span>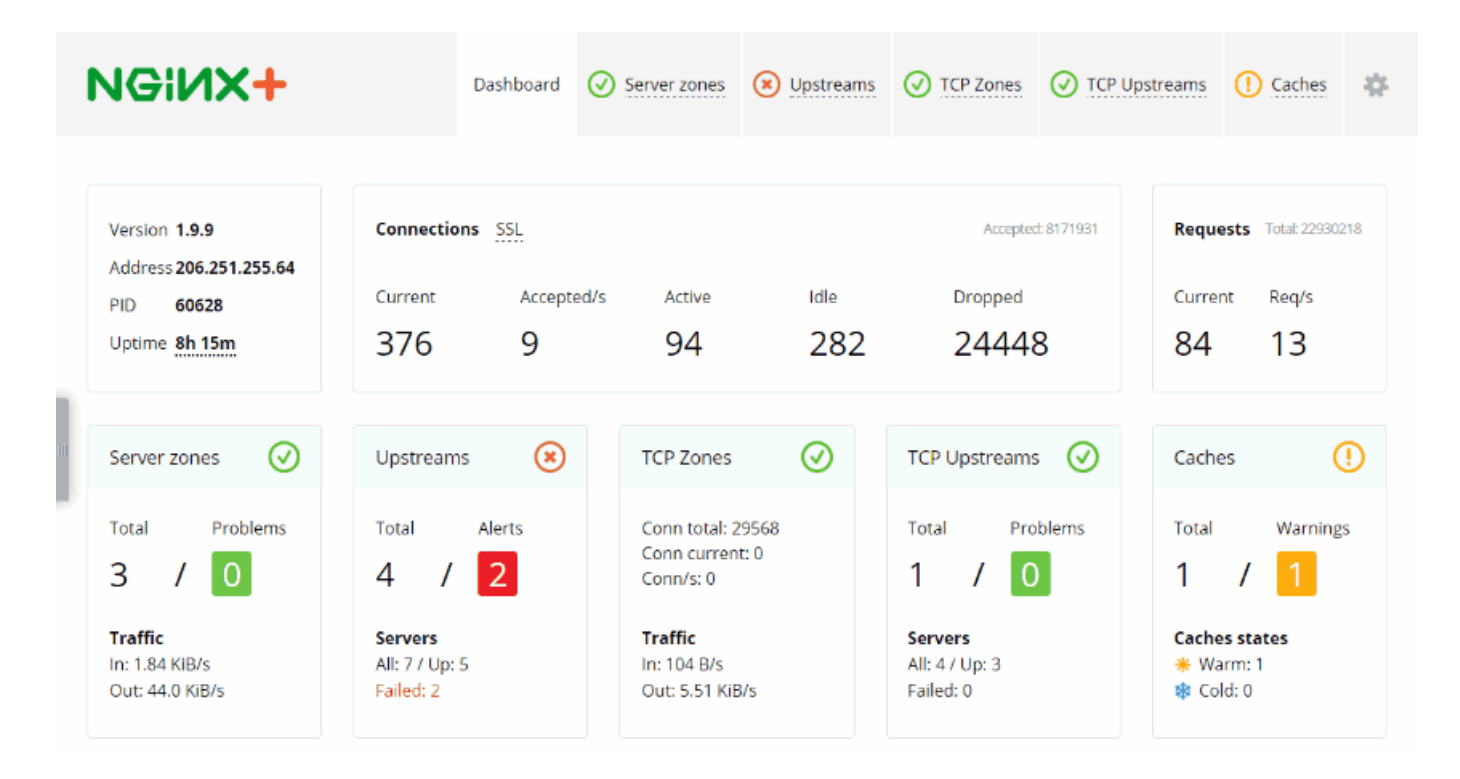

## **Upstreams Status Sample**

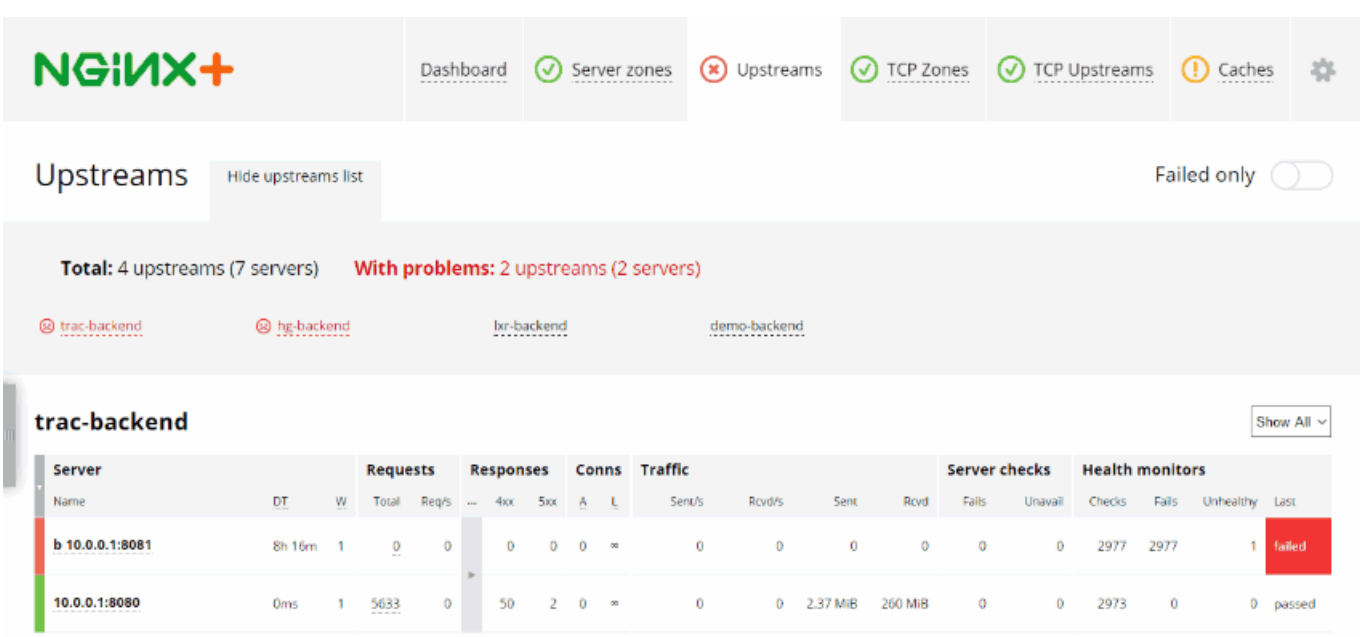

## <span id="page-2-1"></span>**Transparent Cache Status Sample**

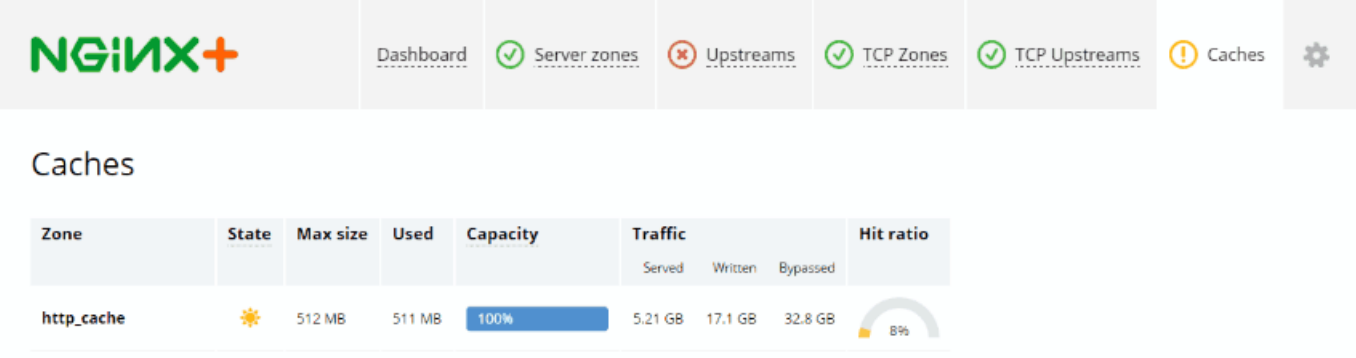

## <span id="page-2-2"></span>**Session / connection persistence**

With cookie-insert, session-learn, and defined-route methods

## <span id="page-2-3"></span>**Routing Algorithms**

<span id="page-2-0"></span>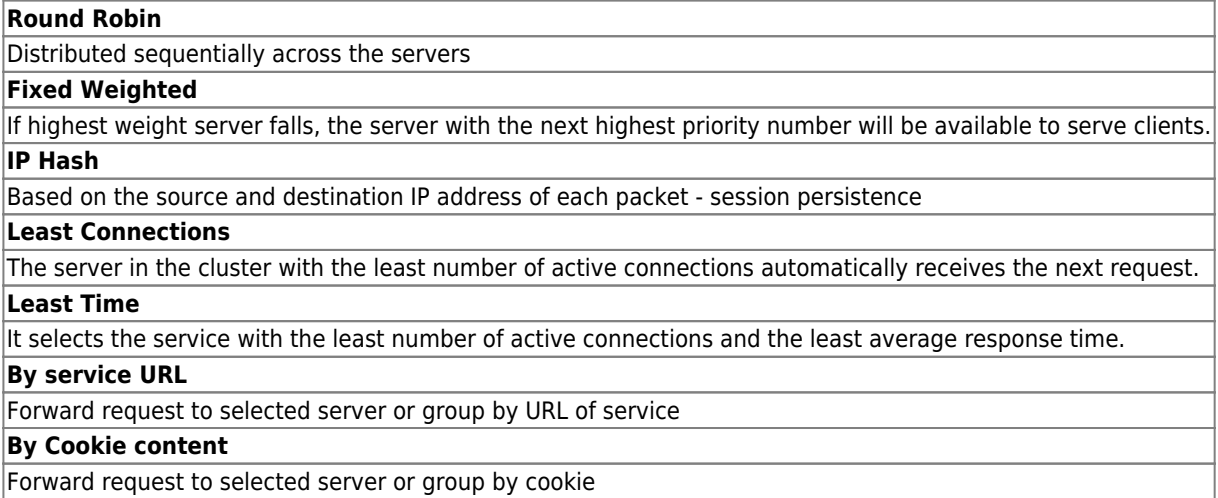

#### **Weighting**

Mix algorithms with static "weighting" that can be pre-assigned per server is possible.

#### <span id="page-3-0"></span>**Performance**

Rate limiting and connection limits to throttle usage.

#### <span id="page-3-1"></span>**Cache**

Selective URL / service cache for better workload offloading.

#### <span id="page-3-2"></span>**More functions**

- Bandwidth throttling
- Content offload and caching
- On-the-fly content compression
- SSL, SNI, TLSv1.1, and TLSv1.2
- Live activity monitoring
- GeoIP configuration decisions
- XSLT on-fly-transformation

Edge server capable of serving 3 - 6 Gbps of live traffic and 20,000 to 50,000 requests per second.

Live binary upgrades to eliminate downtime Graceful restart with non-stop request processing

#### <span id="page-3-3"></span>**Health checks Passive**

Mark server as failed while reading from it, and will try to avoid selecting this server for subsequent inbound requests for a while.

#### <span id="page-3-4"></span>**Health checks Active**

Test service, can do some exact function call. If server responds badly (connection, status) then is marked as bad.

#### <span id="page-3-5"></span>**NGINX Directives**

- (round robin): The default load balancing algorithm that is used if no other balancing directives are present. Each server defined in the upstream context is passed requests sequentially in turn.
- least conn: Specifies that new connections should always be given to the backend that has the least number of active connections. This can be especially useful in situations where connections to the backend may persist for some time.
- ip hash: This balancing algorithm distributes requests to different servers based on the client's IP address. The first three octets are used as a key to decide on the server to handle the request. The result is that clients tend to be served by the same server each time, which can assist in session consistency.
- hash: This balancing algorithm is mainly used with memcached proxying. The servers are divided based on the value of an arbitrarily provided hash key. This can be text, variables, or a combination. This is the only balancing method that requires the user to provide data, which is the key that should be used for the hash.

#### <span id="page-3-6"></span>**Sample**

upstream backend hosts {

}

hash \$remote\_addr\$remote\_port consistent;

```
 server host1.example.com;
server host2.example.com;
server host3.example.com;
```
## <span id="page-4-0"></span>**WSO2 API Manager**

Load balancing implemented in WSO2 API Manager (session persistent, failover)

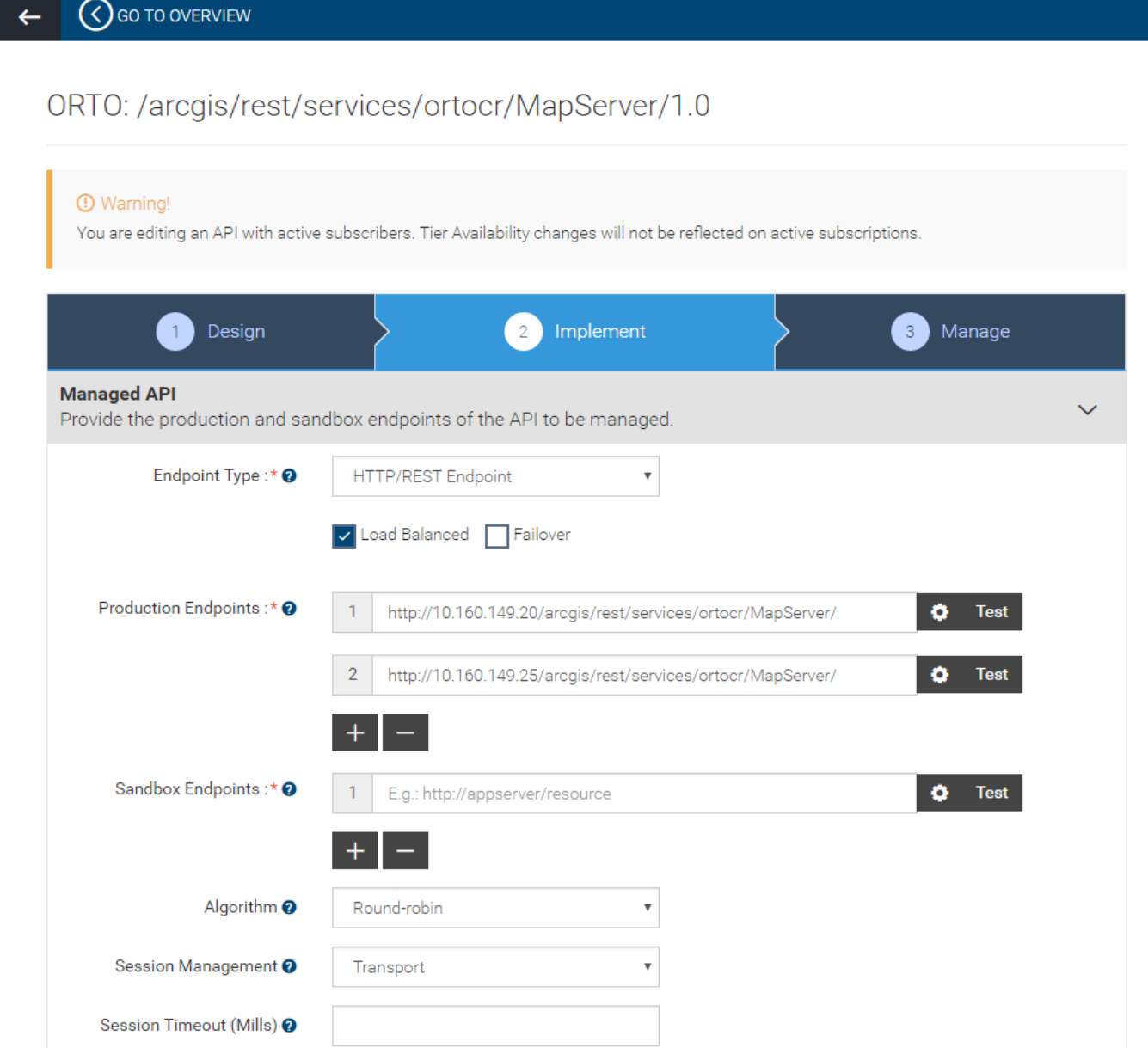

From: <https://wiki.janforman.com/>- **wiki.janforman.com**

Permanent link: **<https://wiki.janforman.com/loadbalancing>**

Last update: **2018/11/14 00:19**

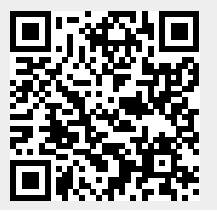